# UNIVERSITY OF LONDON

# GOLDSMITHS COLLEGE

B. Sc. Examination 2012

Department of Computing

# IS51012C/16A/17A Audio-Visual Information Systems, Audio-Visual Computing, Creative Audio-Visual Computing

Duration: 2 hour 15 minutes

There are five questions in this paper. You should answer no more than THREE questions. Full marks will be awarded for complete answers to a total of THREE questions. Each question carries 25 marks. The marks for each part of a question are indicated at the end of the part in [.] brackets.

There are 75 marks available on this paper.

No calculators should be used.

### THIS PAPER MUST NOT BE REMOVED FROM THE EXAMINATION ROOM

IS51012C/16A/17A 2012 page 1 of 10 TURN OVER

(a) In the following equation, what is the phase of the sine wave, a, b, c, or d: [3]

$$
f(t) = a\sin(bt + c) + d
$$

(b) Which is the correct formula for C in the following diagram [3]

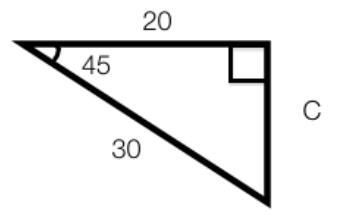

- a)  $C = \sin(20/30)$ b)  $C = \sin(30/20)$
- c)  $C = 20 \tan^{-1}(45)$
- d)  $C = 20 \sin(45)$
- (c) Which image does the following code produce? [3]

```
rect(0, 0, 300, 300);translate(100, 100);scale(0.5, 1);rotate(radians(45));rect(0, 0, 100, 100);
a)
```
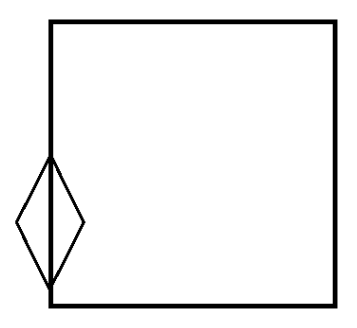

IS51012C/16A/17A 2012 page 2 of 10

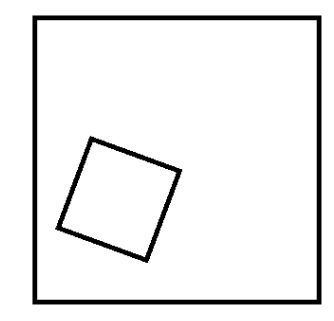

c)

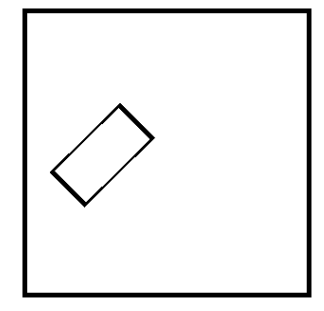

d)

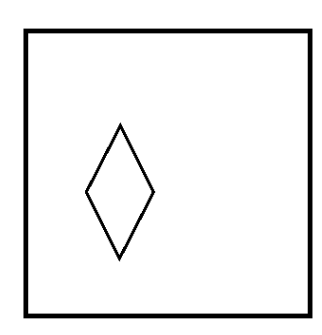

(d) A point has polar coordinates  $(R, \theta)$ . What is it's x coordinate in cartesian coordinates? [3]

IS51012C/16A/17A 2012 page 3 of 10 TURN OVER

b)

- a)  $x = R \cos(\theta)$ b)  $x = \theta \cos(R)$ c)  $x = R \sin(\theta)$ d)  $x = \theta \sin(R)$
- (e) You are provided with the following difference equation for a digital filter:  $y[n] = -\frac{1}{5}$  $\frac{1}{5}y[n-1] + \frac{1}{5}y[n-2] + \frac{1}{3}x[n] + 2x[n-1] + \frac{1}{2}x[n-2]$ Implement a function which applies this filter to an input signal: float[] applyFilter(float[] input)

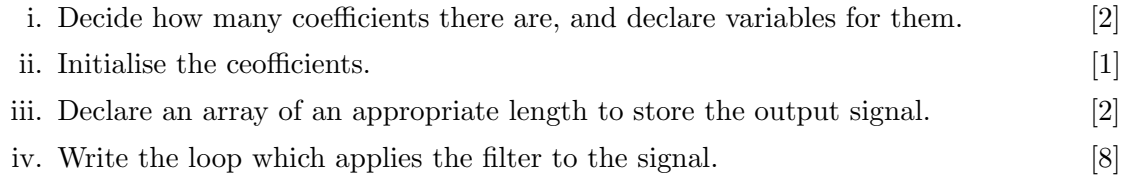

```
(a) What does the following code do? [3]
   void draw()
   \{v \cdot \text{clock}(G);
           position.add (velocity);
           pushMatrix ( ) ;
                   translate (position.x, position.y);ellipse (0, 0, 20, 20);popMatrix ( ) ;
   }
```
- a) move an ellipse at constant speed
- b) apply gravity to an ellipse
- c) move an ellipse at constant acceleration
- d) move an ellipse with damping
- (b) If v is the velocity of an object and p is it's position, which of the following formulae apply damping? [3]
	- a)  $p = v 0.01$
	- b)  $p = v * 0.99$
	- c)  $v = v * 0.99$
	- d)  $v = v * 1.01$
- (c) If you are generating random numbers with a gaussian distribution, what is the effect of increasing the variance. [3]
	- a) on average, the numbers increase
	- b) on average, the numbers decrease
	- c) the numbers are concentrated closer to the average
	- d) the numbers are more spread out away from the average
- (d) In which of the following situations could you use motion detection? [3]
	- a) tracking a red object to control music
	- b) separating the image of a person from the background
	- c) detecting intruders to your home
	- d) a face recognition system

IS51012C/16A/17A 2012 page 5 of 10 TURN OVER

(e) For this question, you will be writing a function and associated classes that allow the representation of MIDI and OSC messages and the conversion from MIDI to OSC.

The function signature should look like this:

```
OSCMessage mIDIToOSC(MIDIMessage mIDIMessage)
```
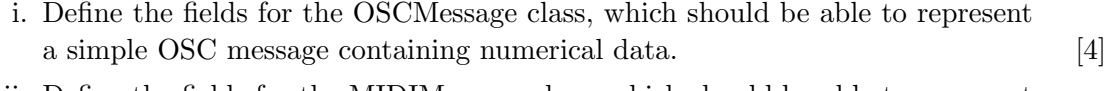

- ii. Define the fields for the MIDIMessage class, which should be able to represent a MIDI channel message. [4]
- iii. Define the function itself, which converts the properties from one format to the  $\text{other.}$  [5]

- (a) If a single channel, digitised audio signal has a sampling rate of 44100Hz and a bit depth of 16 bits and a length of 25 seconds, how much memory is required to store it?  $[3]$ 
	- a) 2205000 bytes
	- b) 17640000 bytes
	- c) 50 bytes
	- d) 1102500 bytes
- (b) How can a digital audio signal be played at half the speed? [3]
	- a) Move the playhead at a rate of twice the sampling rate.
	- b) Move the playhead at a rate of half the sampling rate.
	- c) Ignore the second half of the sample data during playback.
	- d) Reduce the bit depth during playback to half the original.
- (c) What is an advantage of a higher sampling rate for digital audio signals? [3]
	- a) The resulting digital signal is more compact that it would be with a lower sampling rate.
	- b) The digital signal measures amplitude more precisely.
	- c) The digital signal can be processed more rapidly.
	- d) The digital signal can encode a wider frequency range.
- (d) If you want to record a signal with lots of low frequency components very precisely, why would you opt for a high bit depth? [3]
	- a) The high bit depth will capture the deeper frequencies more accurately.
	- b) The high bit depth would provide high precision on the frequency scale.
	- c) The high bit depth would provide high precision on the amplitude scale.
	- d) The high bit depth would increase the frequency bandwidth.
- (e) The gaussian function, often called the bell curve, is defined by the following equation:  $[13]$

$$
G(x) = exp(\frac{-(x-m)^2}{2s^2})
$$

Where  $exp$  is the exponential function. The graph of the function looks like this:

IS51012C/16A/17A 2012 page 7 of 10 TURN OVER

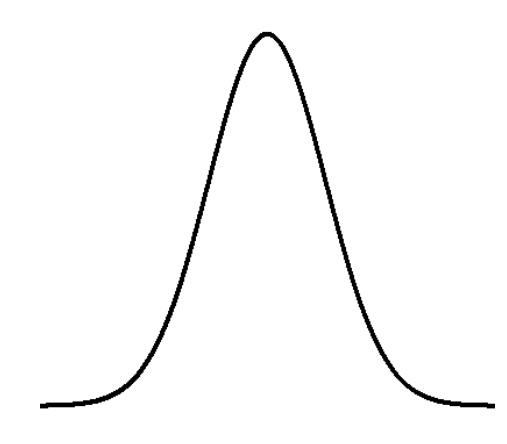

 $m$  and s are parameters,  $m$  defines where the middle of the "bell" is and s defines how wide it is.

Assuming that the exp function is built into processing, write a program that plots the gaussian function with a vertex curve.

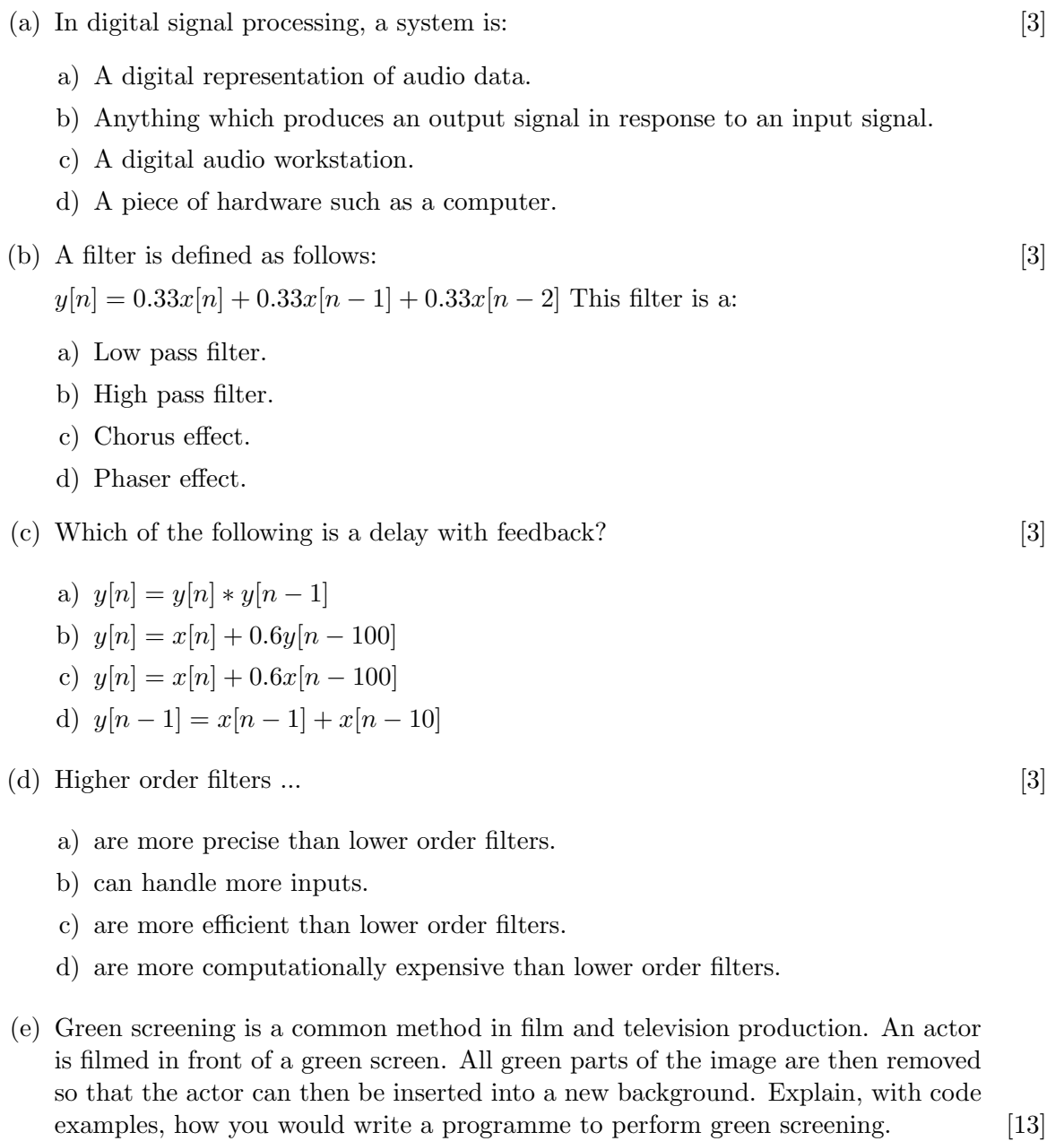

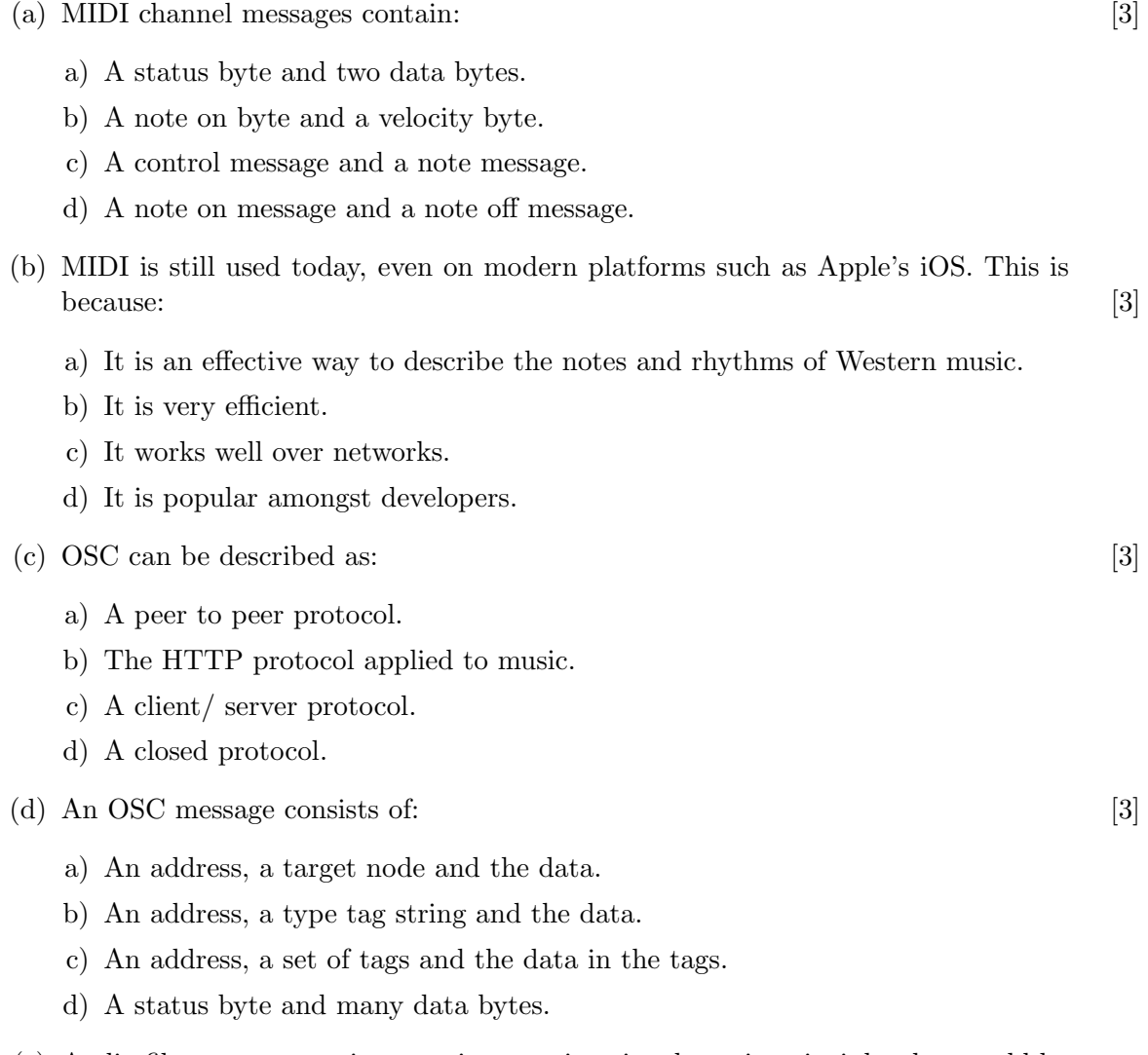

(e) Audio filters are operations on time varying signals, so in principle, they could be applied to any time varying data. The filter below defines a filter that performs feedback with delay. Explain, with code examples, how you would apply that filter to a video. Try to describe the effect. [13]

$$
y[t] = 0.2x[t] + 0.8y[t - 1]
$$

IS51012C/16A/17A 2012 page 10 of 10 END OF EXAMINATION